1010100100110101101101011010101 10101110101001011101101101101101010101 011101010101010100001101001010011

Elementos didácticos para la educación

# **Apoyo a la investigación llevada a cabo por estudiantes con MATLAB y Data Acquisition Toolbox**

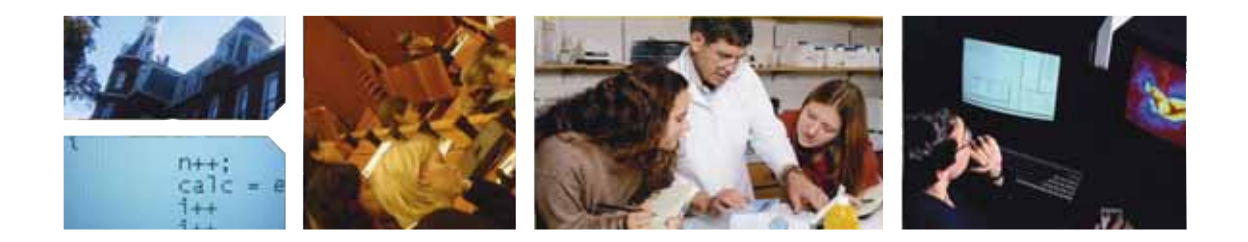

*¿Cómo podemos preparar a los estudiantes de ingeniería para que trabajen en problemas concretos, aplicables al mundo real, en el corto período que pasan con nosotros? Los programas de investigación para estudiantes son una posible respuesta, pero la implementación de estos programas implica ciertos desafíos.* 

*Autor: James C. Squire, Ph.D (doctor), P.E. (ingeniero profesional), Instituto Militar de Virginia* 

La mayoría de los estudiantes no están preparados para llevar a cabo una investigación útil hasta pasado el primer semestre de su primer año. Además, para resolver los problemas del mundo real, los estudiantes necesitan tener acceso a datos reales, lo que es generalmente difícil de conseguir sin antes dedicar un tiempo valioso a aprender cómo utilizar los lenguajes especializados de los sistemas de adquisición de datos.

En el departamento de ingeniería informática y eléctrica del VMI, creemos que hemos encontrado un método para superar estas dificultades. Gracias a él, nuestros alumnos han desarrollado numerosas soluciones innovadoras, que incluyen un sistema que dirige a los coches en estacionamientos congestionados hacia la plaza libre más cercana, dispositivos médicos que ayudan a los cirujanos a implantar cánulas (stents) con seguridad y

un sistema que localiza a los mineros atrapados después de un derrumbe.

Para conseguir este éxito ha sido vital enseñar a los estudiantes las técnicas y estructuras de programación al principio de sus estudios. Todos los estudiantes de primer año de Ingeniería Eléctrica del VMI deben cursar EE 104: Herramientas informáticas para la Ingeniería Eléctrica, donde aprenden C, C++ y MATLAB®. Continúan su capacitación en MATLAB a lo largo de toda su carrera universitaria, de modo que ya desde los primeros años de carrera, cuando ven una ecuación en una clase o en una conferencia, inmediatamente la pueden visualizar como una construcción de MATLAB. Con esta capacitación en MATLAB, pueden emprender el trabajo de laboratorio riguroso que se necesita en algunos cursos como el EE 431: Procesamiento de señales digitales.

## Trabajos de laboratorio de procesamiento de señales con MATLAB

El EE 431: Procesamiento de señales digitales es un curso de 16 semanas, de nivel avanzado, de introducción a los sistemas y señales de tiempo discreto. Los temas tratados incluyen representación de señales digitales y de tiempo discreto, análisis de sistemas y señales lineales de tiempo discreto, respuesta de frecuencia, transformada discreta de Fourier, transformada Z y sistemas de datos muestreados.

Los estudiantes realizan seis trabajos en 14 sesiones de laboratorio. En los primeros dos trabajos, repasan los conceptos de MATLAB y generan y visualizan señales discretas utilizando diagramas de tallo. También aprenden a construir señales de impulso, de fase y exponenciales complejas en MATLAB.

En el tercer trabajo, aplican convolución y filtrado para reducir la contaminación de eco en una grabación de voz. A continuación, los estudiantes aprenden a calcular e interpretar la transformada discreta de Fourier (DFT) de una señal por medio del examen de la distribución de frecuencia de una señal cardiaca. El quinto trabajo se centra en la distribución de frecuencia en una grabación de voz, que los estudiantes examinan mediante el cálculo y la interpretación de la DFT de una señal de tiempo discreto.

En el sexto trabajo, que se lleva a cabo en cuatro sesiones, los equipos de estudiantes ponen en práctica su comprensión de los conceptos de DSP, aplicándolos a un problema real que ellos mismos escogen. Muchos de estos esfuerzos han acabado evolucionando en proyectos de investigación reales. Un equipo, por ejemplo, desarrolló una nueva forma de codificar los datos ocultos de un archivo MP3.

Al final del curso, cada equipo presenta su proyecto al resto de la clase. Generalmente, los estudiantes desarrollan una interfaz gráfica de usuario en MATLAB que muestran como parte de su presentación. MATLAB es una buena herramienta de presentación porque permite a los estudiantes mostrar los resultados a medida que avanzan en el desarrollo e ilustrar las relaciones causa-efecto.

Algunos equipos hacen sus presentaciones frente a inversores de capital riesgo u otros grupos para recaudar fondos para conseguir una patente. Otros trabajan con estudiantes de empresariales del VMI para conseguir licenciatarios para la tecnología que han desarrollado.

### De la clase a la investigación independiente

Mientras el objetivo del último proyecto de laboratorio del curso EE 431: Procesamiento de señales digitales, es entusiasmar a los estudiantes con la investigación, los cursos EE 491: Estudio independiente I y EE 492: Estudio independiente II, les brindan una oportunidad para llegar aún más lejos. Los proyectos de investigación para estudiantes no se parecen a los proyectos típicos de las facultades. La mayoría de las investigaciones de las facultades requieren grandes conocimientos y se prolongan por un largo período. Por esta razón, en esos casos, a los estudiantes se les asignan pequeños "paquetes" de proyectos que los aíslan y no les permiten comprender el contexto del problema completo que se quiere resolver.

Los proyectos dirigidos por los estudiantes en cursos de estudio independiente del VMI convierten a los estudiantes en propietarios del proyecto, lo que aumenta su motivación para el trabajo.

Podemos darles estas oportunidades, en parte, porque Data Acquisition Toolbox™ les permite leer y controlar diferentes tipos de sensores, desde multímetros a geófonos sísmicos, utilizando el entorno de diseño de MATLAB que ya conocen.

Un proyecto de estudio independiente que tuvo mucho éxito fue dedicado a la colocación de stents endovasculares, que son unas cánulas que se colocan en el interior de las arterias humanas para mantenerlas abiertas. Los estudiantes utilizaron MATLAB y Data Acquisition Toolbox para construir un sistema que utiliza sensores de presión capacitivos para proporcionar a los cardiólogos retroalimentación en tiempo real durante el procedimiento de implantación. El sistema usa un dispositivo de adquisición de datos de bajo coste de Measurement Computing para monitorizar los sensores de presión en tres canales mediante una conexión USB. Una interfaz gráfica de usuario de MATLAB genera gráficos de barras que muestran la presión ejercida sobre la sonda a medida que presiona las paredes de la arteria (figura 1).

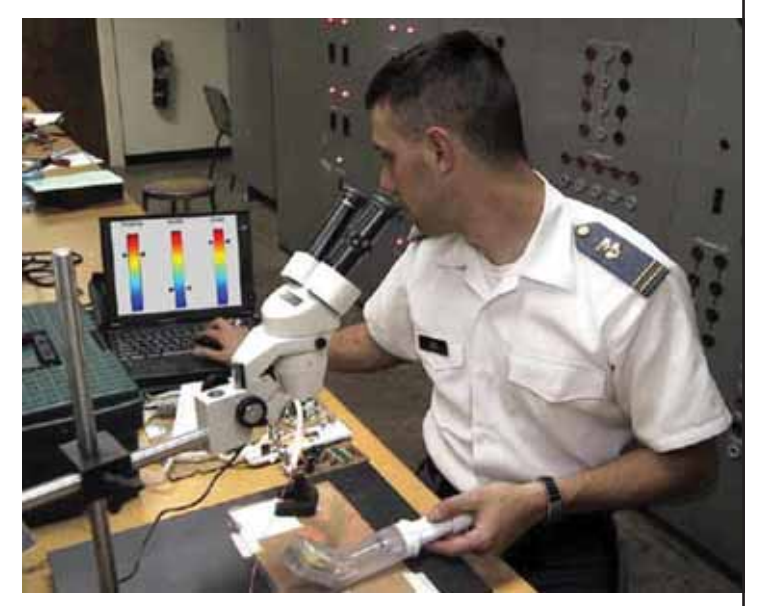

Figura 1. Un estudiante de ingeniería del VMI comprueba los sensores de presión en una cánula endovascular. Los datos de la presión se capturan utilizando Data Acquisition Toolbox y se muestran en una interfaz gráfica de usuario generada dinámicamente.

El proyecto fue considerado el mejor ensayo académico de estudiantes en una de las seis regiones de IEEE de los EE. UU. y uno de los estudiantes que trabajó en ella obtuvo una mención honorífica.

La localización de mineros atrapados después de un derrumbe es otro problema resuelto por nuestros estudiantes de ingeniería. Las líneas de comunicaciones que los mineros utilizan para comunicarse con los equipos de superficie, generalmente resultan seriamente dañadas cuando se produce un derrumbe. Por esta razón, los equipos de salvamento no tienen forma de saber dónde tienen que perforar los túneles de suministro de aire. Los estudiantes de ingeniería del VMI desarrollaron un sistema de comunicaciones que utiliza un altavoz estéreo de coche y un altavoz de 12 voltios para trasmitir ondas sísmicas. Quitaron el diafragma del alta-

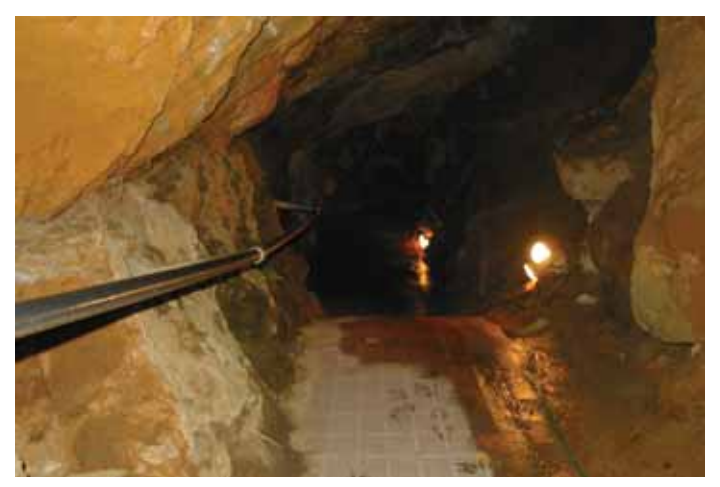

Figura 2. Entrada del túnel en la que se ven los cables de comunicaciones.

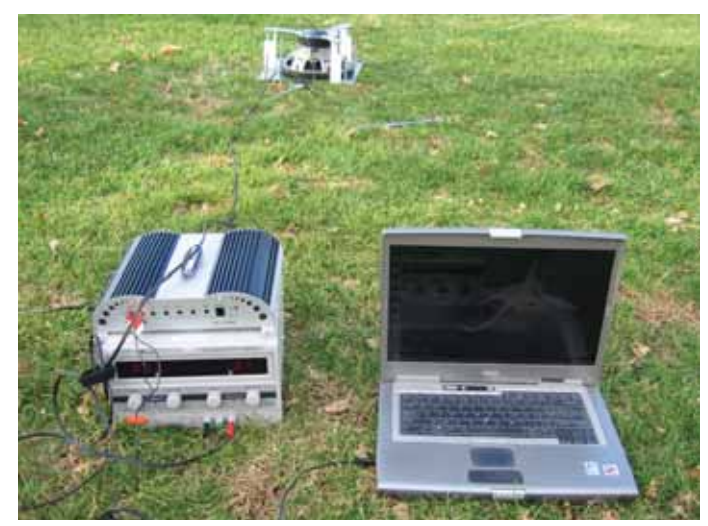

Figura 3. Transmisor y receptor del comunicador sísmico. Utilizando Data Acquisition Toolbox, la onda sísmica se transmite directamente a MATLAB para su análisis y visualización.

voz y utilizaron sus magnetos para transducir la energía sísmica directamente a las paredes de la mina a una frecuencia predeterminada (figura 2 y 3).

En la superficie, un geófono sísmico recibe la débil onda sísmica sinusoidal enmascarada por un ruido 100.000 veces más grande. El geófono produce un voltaje con alta impedancia, que se filtra y amplifica mediante el hardware diseñado con MATLAB. Los estudiantes usaron Data Acquisition Toolbox para muestrear esta señal de voltaje 5000 veces por segundo. Utilizando MATLAB, los estudiantes desarrollaron una interfaz gráfica de usuario y algoritmos que realizan el análisis de Fourier en tiempo real para aislar del ruido la señal deseada.

Estos algoritmos son demasiado complejos para que un estudiante medio los pueda codificar en C++ u otro lenguaje similar. MATLAB elimina esa complejidad, permitiéndoles trabajar en el lenguaje que aprendieron durante el primer año de carrera.

Mientras la relación de energía señal/ruido se mantiene constante en todo el ancho de banda, la relación señal/ruido por contenedor de frecuencia resolvente mejora con el tiempo. En segundos, el sistema identifica la frecuencia que están utilizando los mineros, que informa a los equipos de rescate de su ubicación y las condiciones en las que se encuentran, de modo que puedan saber dónde deben perforar (figura 4).

Los estudiantes recibieron una patente por este sistema en 2008 y esperan verlo comercializado en 2010.

#### Proyección del éxito hacia el futuro

A pesar de que el éxito de una iniciativa de investigación de estudiantes depende de otros factores además de la preparación de los estudiantes, la introducción de MATLAB al principio de sus estudios y el desarrollo continuado de su capacitación en MATLAB han sido los factores que han facilitado estos proyectos de investigación. Como los estudiantes empiezan la investigación cuando ya tienen suficientes conocimientos de MATLAB, pueden aprovechar completamente el entorno de MATLAB para la adquisición de datos, su postprocesamiento, su análisis en tiempo real y el desarrollo de la interfaz gráfica de usuario. Gracias a ello, pueden aprovechar el tiempo de las clases y la investigación en trabajos productivos en lugar de malgastarlo en tratar de entender la mecánica de cambio entre diferentes herramientas y formatos de datos. El resultado ha sido que han podido realizar una investigación útil y que han conseguido algunas invenciones que pueden ayudar a salvar vidas. De hecho, durante los últimos cinco años, cerca de un cuarto de los graduados de nuestro departamento aparecen como inventores en las patentes registradas.

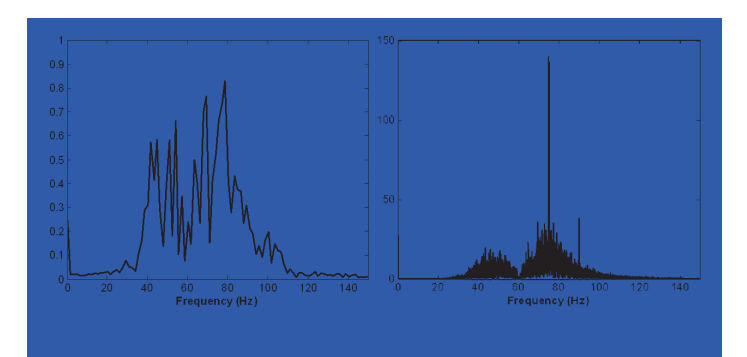

Figura 4. Análisis en MATLAB de las relaciones de energía señal/ruido, usadas para identificar la frecuencia utilizada por los mineros atrapados. Frecuencia (Hz)

#### **Acerca del autor**

Jim Squire es profesor del Instituto Militar de Virgina (VMI) especializado en pedagogía de la ingeniería, instrumentación, leyes de patentes, mecatrónica e ingeniería biomédica. Se graduó en West Point en 1989 y completó su doctorado (Ph.D.) en el M.I.T., donde trabajó como profesor y asesor en juicios de patentes e ingeniería y se dedicó a la investigación en el campo de la ingeniería biomédica. Se unió al profesorado del VMI en 2000, recibió el premio Distinguished Teaching Award en 2002 y en 2004 fue seleccionado por el estado de Virginia para el premio Virginia Outstanding Faculty Award.